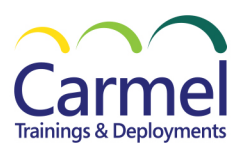

## **CTR-401 Google Sheets**

## *משך הקורס: משתנה מבוא:*

Silver Learning Silver Datacenter

• מבוא ויישור קו ביצירת Gmail

Microsoft

Partner

- שם משתמש וחשבון גוגל לכל היישומים
	- שימושים נפוצים ביישומי Google
- הכונן הווירטואלי של גוגל ברשת ויצירה מקומית Drive

## *היכרות עם יישומי Google:*

- Google Translate
	- Google Fonts •
	- Google Flights
		- Google Play •
		- Google Earth
			- ציר זמן
- Google Hangouts
	- Google Meet •

## *Google Sheets*

- עבודה על תרשימים וניתוח נתונים בSheets Google
	- יצירת גיליון עבודה, טבלאות
- טכניקות עבודה מול גיליון וירטואלי, שיתוף נתונים עם קולגות, נתינת הרשאות ועוד
	- יצוא של הגיליון לפורמטים חיצוניים שונים (CSV ,EXCEL(
		- תרגול

**נושאי הלימוד והתכנים מותנים - בקצב הלימוד ורמת הידע בפועל, ויכולים להשתנות בהתאם.**